# Informatika 1 2. előadás: Operációs rendszerek

#### Wettl Ferenc Kovács Kristóf prezentációjának felhasználásával

Budapesti Műszaki és Gazdaságtudományi Egyetem

<span id="page-0-0"></span>2015-09-15

Wettl Ferenc **[Operációs rendszerek](#page-16-0)** 

# A tárgy felépítése

- **1** Hardver
- <sup>2</sup> Absztrakt gépek
- **<sup>3</sup>** Operációs rendszerek
- **▲** Adatok belső ábrázolása
- **6** HTML, CSS
- $\bullet$  T<sub>F</sub>X, LAT<sub>F</sub>X
- **<sup>3</sup>** Prezentációkészítés, beamer
- **8** Grafika, TikZ
- <sup>9</sup> Numerikus matematika és komputer algebra rendszerek
- <sup>10</sup> Változó, feltételes elágazás, függvényhívás, rekurzió
- **1** Octave
- <sup>2</sup> Sage
- **3** Mathematica

# BIOS (Basic Input/Output System)

- Mi van az operációs rendszer előtt? Honnan tudja a gép, hogy honnan töltse be az oprendszert, hogy tudja használni a monitort és a billentyűzetet?
- Az els® dolog ami a számítógép bekapcsolása után történik, hogy a BIOS elkezdi a működését
- Ez egy minimális rendszer az alaplapba építve, melynek feladata a számítógép kezdeti állapotba állítása
- A BIOS-ban tárolva van driver (szoftver mely a számítógép valamely fizikai alkatrészének a működését segíti) a csatlakoztatott billentyűzet és monitor használatára
- Amikor a BIOS elindul a háttértárról még semmilyen tudása nincs
- A BIOS megkeresi az első (legnagyobb prioritású) csatlakoztatott háttértárat és elkezdi az operációs rendszer betöltését

## MBR (Master Boot Record)

- Az operációs rendszer betöltésének els® lépése, hogy a BIOS beolvassa a megtalált háttértár els® 512 byte-ját, melyen az MBR van tárolva
- Az MBR els® része egy nagyon rövid programkód, mely a számítógép indításának további részleteit írja le
- A következ® rész a partíciós tábláját írja le a háttértárnak, enélkül a háttértár olvashatatlan
- A harmadik és utolsó része az MBR-nak, egy mágikus számnak nevezett szám, mely minden PC-nél ugyanaz (0xAA55 = 0b1010101001010101), ezzel ellen®rzi a BIOS, hogy valódi MBR-t talált-e a háttértár elején, ha nem ezt a számot látja a pozíción, akkor nem próbál operációs rendszert indítani róla
- Egészen eddig a pontig, a számítógép indulása operációs rendszert®l független
- Az MBR után egy vagy több partíció van (e partíciók nélkül használhatatlan)
- Els®dleges partícióból egy háttértáron maximum 4 lehet
- Operációs rendszert els®dleges partícióra érdemes installálni (Windowst például csak erre lehet)

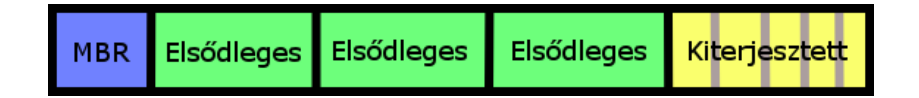

### Háttértár kiterjesztett partíciói

- Els®dleges partíciónak számít a max 4 szabály tekintetében
- Tárolóként működik a logikai partíciókhoz
- Egy kiterjesztett partíció több logikai partíciót tárolhat, így lehet 4 fölé növelni a lehetséges partíciók számát
- Lehet több kiterjesztett partíció egy háttértáron (bár általában felesleges), de ezek csak a háttártár végén helyezkedhetnek el, azaz utánuk els®dleges partíció nem lehet
- A windowsnak szokása telepítéskor létrehozni egy recovery partíciót, mely az operációs rendszer partíciója előtt helyezkedik el, ha elromlana az operációs rendszer, akkor ennek segítségével próbálja megjavítani magát
- A linux több (általában 4) partíciót használ, egyikőjük az előző előadáson említett virtuális memória partíciója. Ide másolódik a valódi memória épp nem használt része (swapping, paging).

### Példa grafikus partícionáló szoftverre

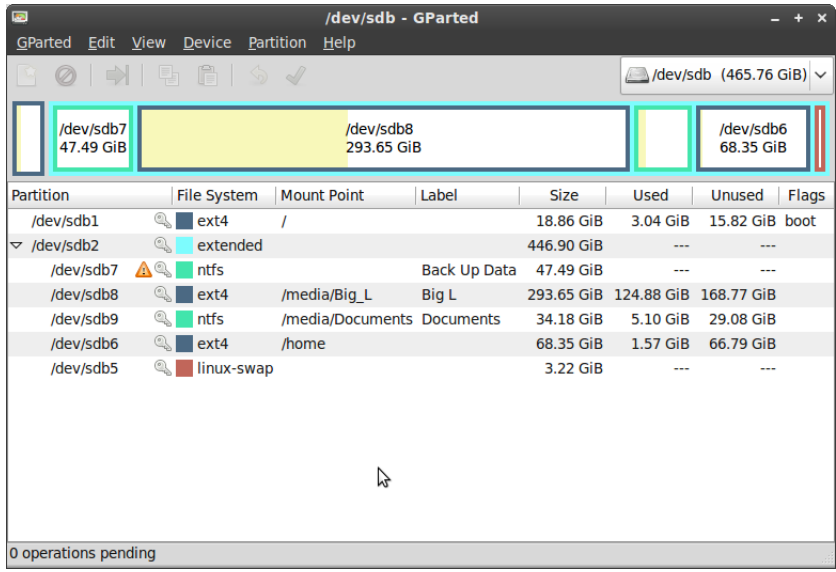

#### Boot Sector

- Minden elsődleges partíció elején egy Boot Sector található, ennek a pozícióját mondja meg az MBR és ez kezdi el az adott operációs rendszer indítását
- Hasonlóan az MBR-hoz ez is egy 512 byte-os rész, mely az operációs rendszer indításának módját írja le, valamint tartalmazza a mágikus számot, mint az MBR
- Linux rendszereken a Boot Sector valójában üres, és az operációs rendszer a betöltését máshogy végzi, ezáltal lehetséges logikai partícióra telepíteni linuxot
- Amikor több operációs rendszer van egy háttértáron és az MBR-ban megfelel® instrukciók vannak, lehetséges az operációs rendszerek betöltése el®tt kiválasztani, hogy melyiket szeretnénk indítani

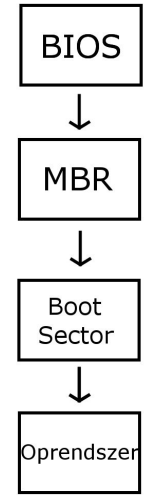

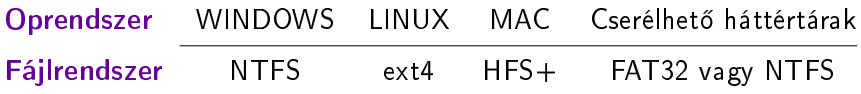

### Az operációs rendszerek feladatai

- Operációs rendszer (OS, operating system) az az alapprogram, mely
	- közvetlenül kezeli a hardvert (memóriát, perifériákat,. . . ),
	- egységes környezetet biztosít a számítógépen futó alkalmazásoknak,
	- szervezi azok futását, (osztja a futási időt, a memóriát...)
	- gondoskodik a hibakezelésről,
	- kezeli az állományokat,
	- $\bullet$  gondoskodik a gép és adatainak védelméről,
	- a történéseket naplózza. . .
- Az OS a rendszerprogramok közé tartozik.
- Rendszerprogramok még a segédprogramok (utility), melyek konfigurálják, analizálják, optimalizálják, karban tartják a számítógépet. Pl. antivírus, archiváló, backup, adattömörít®, adatszinkronizáló, titkosító, verziókövet® programok (revision control), diszk kezel® (elemz®, ellen®rz®, tisztító, defregmentáló...), állománykezelő (törlés, mozgatás, másolás. . . ), hálózati programok, rendszermonitor,. . .

### Operációs rendszerek típusai

- egy felhasználós, több felhasználós (single- multi-user)
- egy feladatos, több feladatos (single- multi-tasking)
- e elosztott (több gép egynek tűnik),
- beágyazott (kis gépekbe, korlátozott er®forrásokkal)
- **·** feladata szerint: személyi, szerver,...
- a címzésre használt szóhossz szerint 32- vagy 64 bites (maguk a processzorok is vagy 32 vagy 64 bitesek, azaz leegyszerűsítve 32 biten tárolt vagy 64 biten tárolt számokkal számolnak)

#### Operációs rendszerek két fontos része

- Kernel: a hardver feletti kontroll alapszintjét biztosítja, szervezi az er®forrásokhoz való hozzáférést a programok közt.
- Shell (burok, héj): a felhasználói felület a rendszerhez. Lehet karakteres, grafikus. (A Linuxban jól elkülönül a kerneltől, a Windowsban nem.)

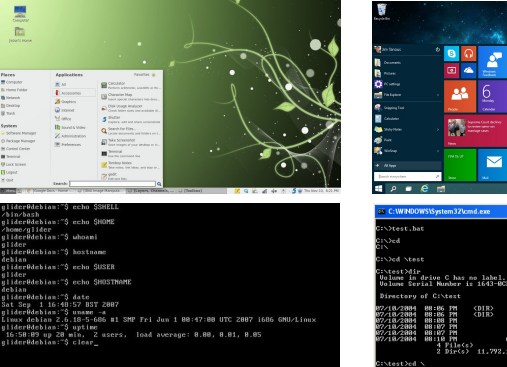

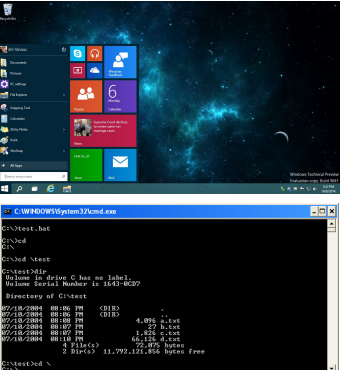

Wettl Ferenc [Operációs rendszerek](#page-0-0)

#### Windows összefoglaló

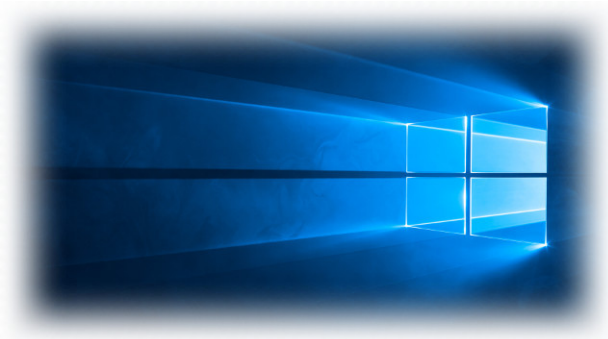

- Használt fájlrendszer: NTFS
- **o** Forráskód: zárt
- PC-k nagy részén ez fut
- Szakaszosan fejl®dik, mindig van egy aktívan fejlesztett ág (pl Windows 10), míg a régebbiek már csak apró javításokat kapnak (pl Windows 7, 8.1), vagy már megszűnt a támogatásuk (pl Windows XP)

### Linux összefoglaló

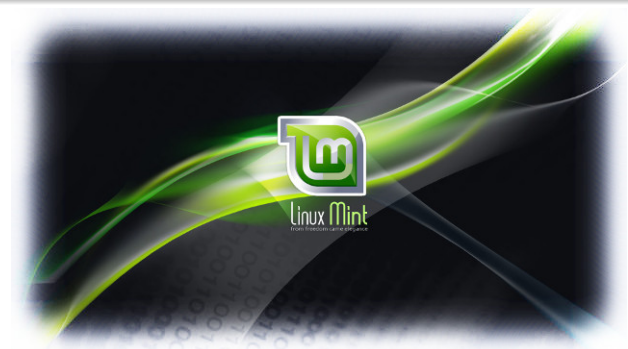

- Használt fájlrendszer: ext4
- Forráskód: nyílt
- Szervereken ez a legelterjedtebb, de PC-ken is használatos
- Több ágon folyik a fejlesztése, sokfajta disztribúció, vannak erősen kutatás és munka orientáltak (pl SUSE), és vannak felhasználóbarátak (pl Linux Mint, Ubuntu)
- Az internetre kötött gépek azonosítására szolgáló cím az IP cím (IP address), ami
	- IPv4 szabvány: nnn.nnn.nnn.nnn alakú (32 bites, 4 db 8-bites szám decimális alakban) – kifogyóban
	- IPv6 szabvány: xxxx:xxxx:xxxx:xxxx:xxxx:xxxx:xxxx:xxxx alakú (128 bit, 8 db hexadecimális szám) – lassan terjedőben

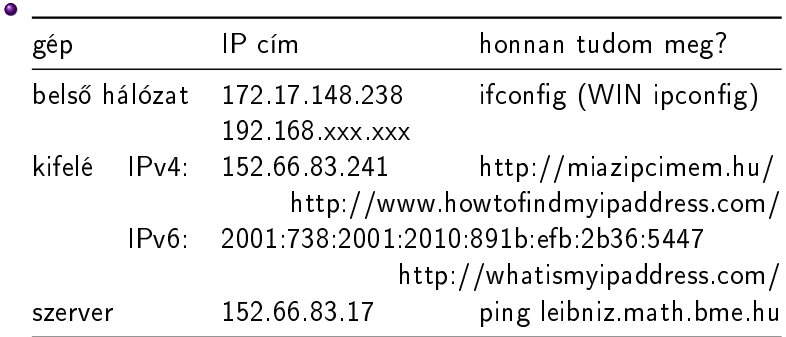

# A PING

- A ping egy rendszerprogram (utility), mely eldönti, hogy egy adatcsomag hibátlanul eljut-e a megadott IP címre.
- Ha a ping parancs után nem IP cím áll, hanem egy név, a DNS (Domain Name System) szolgátatással megtudja, hogy a szerver nevéhez (host name) milyen IP-cím tartozik, majd egy PING üzenetet küld a címre.
- PING means "Send a packet to a computer and wait for its return (Packet INternet Groper)" (groper - molesztáló)

#### C:\Users\Tofi>ping bme.hu

```
Pinging bme.hu [152.66.115.203] with 32 bytes of data:
Reply from 152.66.115.203: bytes=32 time=66ms TTL=52
Reply from 152.66.115.203: bytes=32 time=69ms TTL=52
Reply from 152.66.115.203: bytes=32 time=73ms TTL=52
Reply from 152.66.115.203: bytes=32 time=62ms TTL=52
Ping statistics for 152.66.115.203:
    Packets: Sent = 4, Received = 4, Lost = \theta (0% loss),
Approximate round trip times in milli-seconds:
   Minimum = 62ms, Maximum = 73ms, Average = 67ms
```
#### Kérdések

- Mi a kapcsolat a BIOS és az MBR között?
- <sup>2</sup> Mire használja a BIOS a mágikus számot?
- <sup>3</sup> Mit nevezünk drivernek? (1 mondatban)
- <sup>4</sup> Melyik fájlrendszert melyik oprendszer használja? (FAT32, NTFS, ext4)
- <sup>5</sup> Soroljon fel néhány rendszerprogrammal ellátott feladatot.
- **Mi a különbség az elsődleges és a kiterjesztett partíciók** között?
- Miért nem célszerű 32 bites oprendszert használni, ha a gépünkben 8GB memória van? (Elvben mekkora memória címezhet® meg 32 biten GiB-ban kifejezve?)
- <sup>8</sup> Mi a kernel és mi a shell (1-1 mondatban)?
- <sup>9</sup> Milyen szolgáltatást nyújt a DNS?
- <span id="page-16-0"></span><sup>10</sup> Mi történik a ping leibniz.math.bme.hu parancs hatására?